**费及印花税的计算-股识吧**

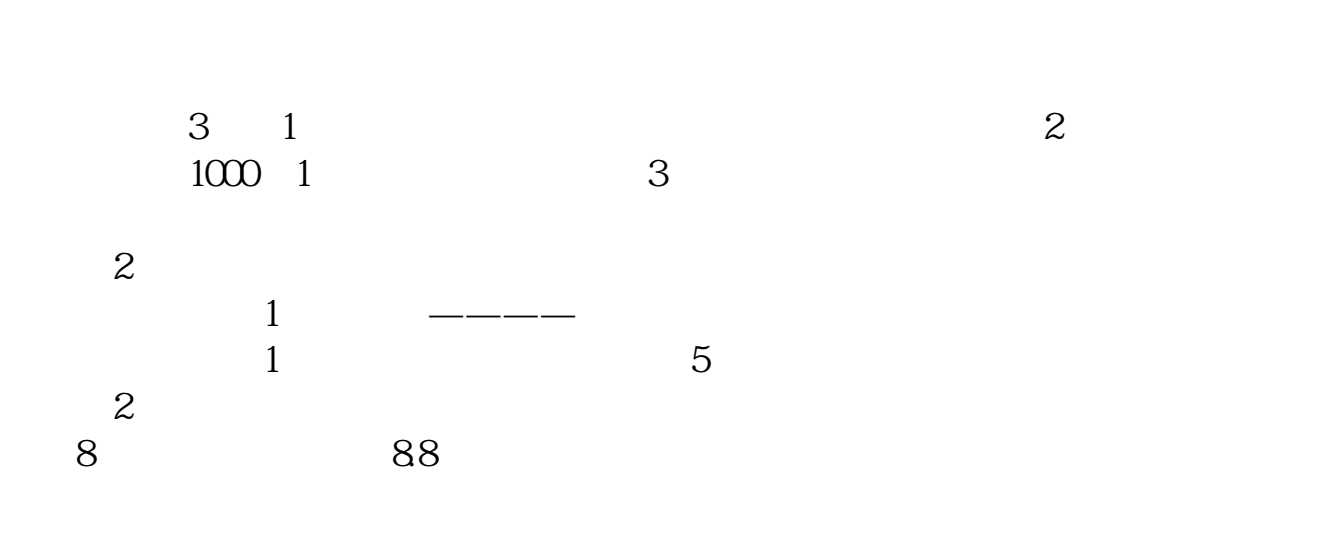

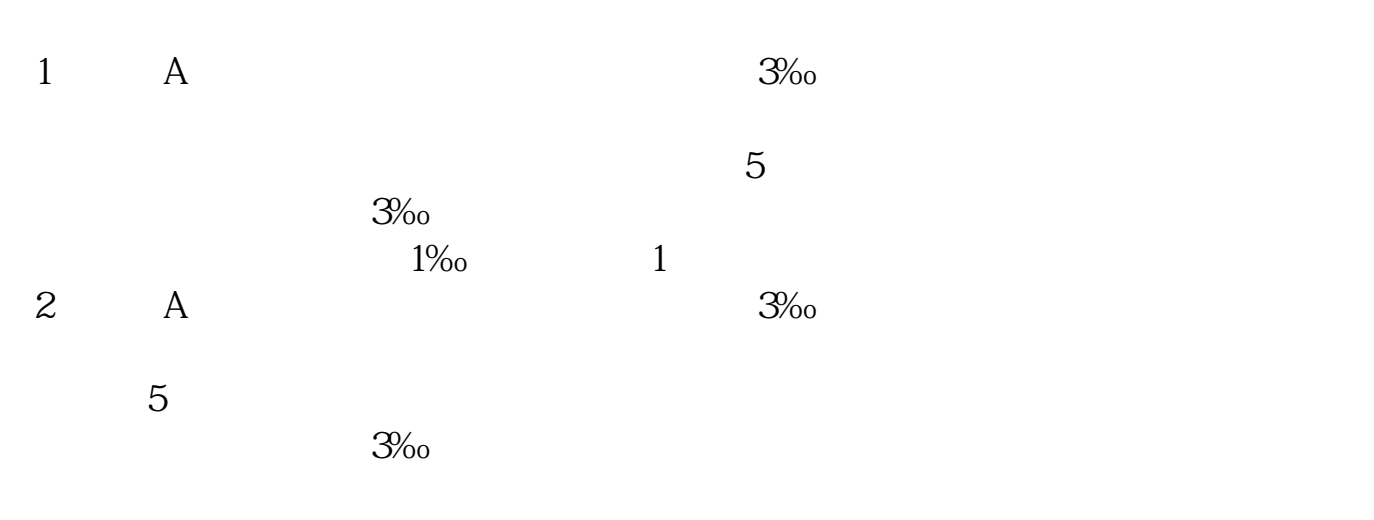

在哪里<del>,我们</del>在哪里去找到股票买进卖出的手续费。

 $1/1000$ 

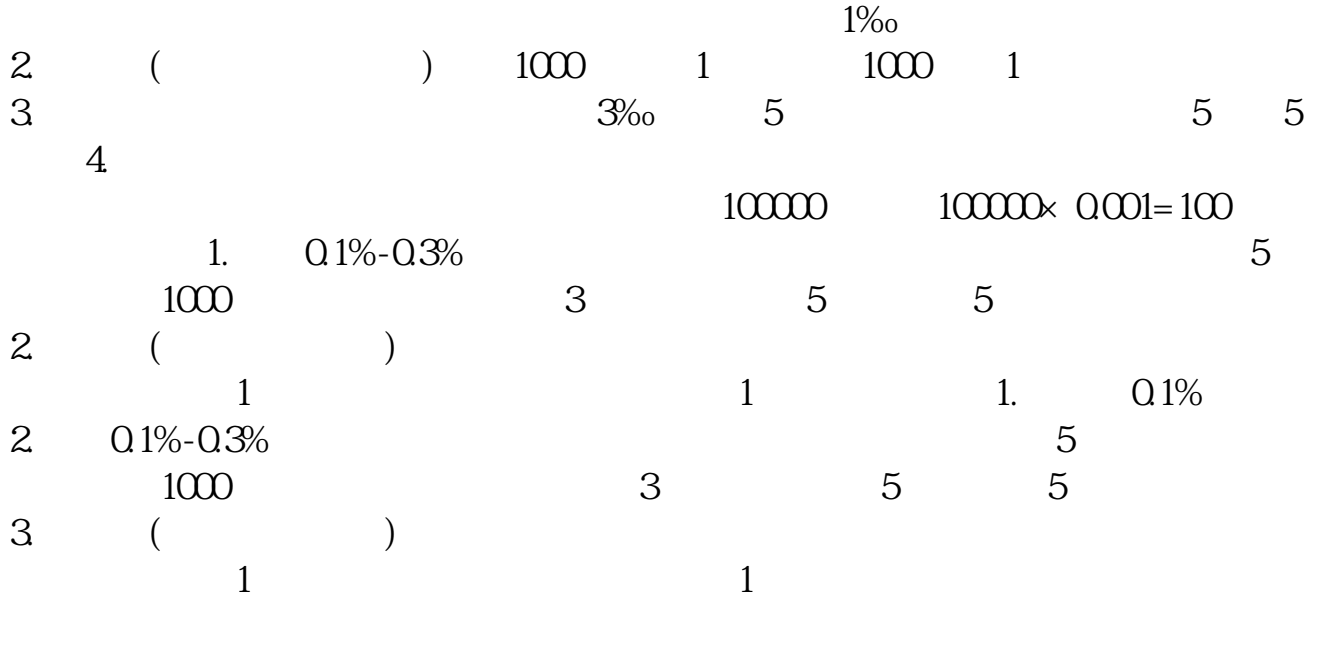

**六、为什么股票买卖时,扣的10元,但在交割单和历史成交记录 里只显示佣金5元,另5元怎么没显示,请帮忙解释。**

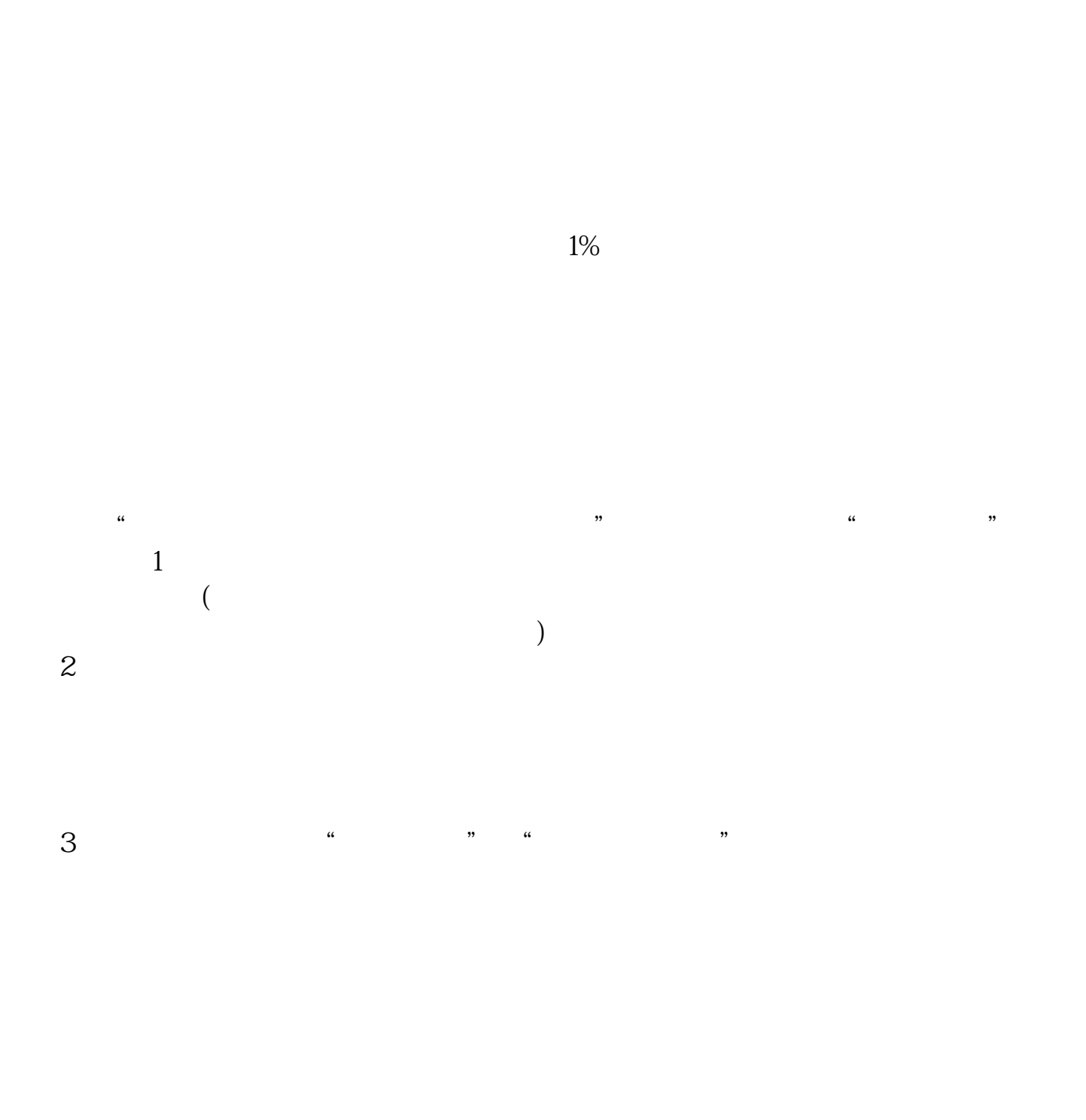

 $3/4$ 

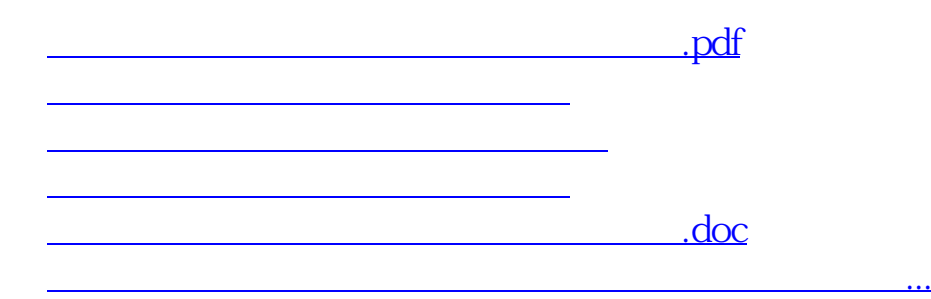

<https://www.gupiaozhishiba.com/author/50611484.html>